## **ESTADO DE SAO PAULO CAMARA MUNICIPAL DE MONTEIRO LOBATO**

Balancete da Receita de Dezembro - Administração Direta

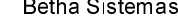

Exercício de 2020

Dezembro

Página: 1/1

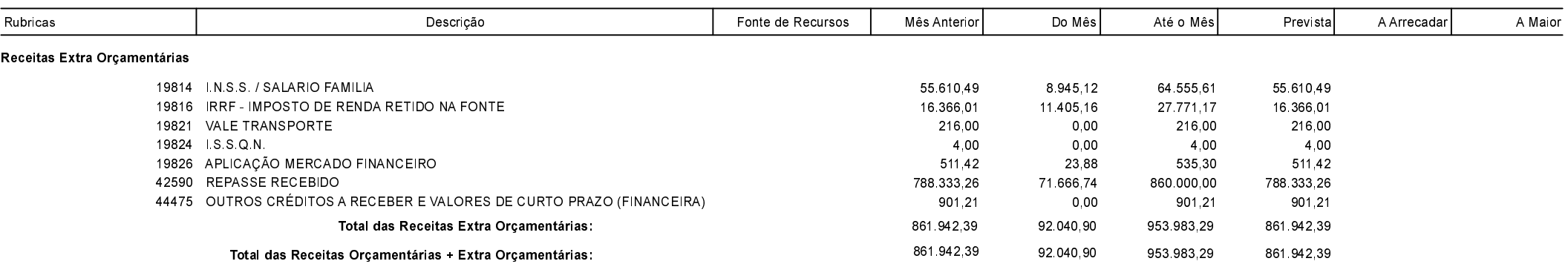

MONTEIRO LOBATO , 31/12/2020

CARLOS RENATO PRINCE

Presidente da Câmara

AILTON SANTOS PEREIRA DA SILVA Contador CRC-1MG083530/O-0 T-SP